## SAP ABAP table /RPM/TS\_DASH\_TOOLTIP {Dashboard Tooltip}

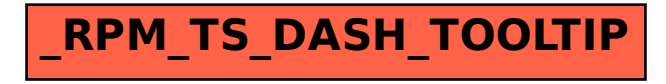